Random and mixed effects models (STATS546.2: Applied analysis of varian
e (work in progress))

Anonymous

June 28, 2013

Anonymous () [Random](#page-0-0) and mixed effects models June 28, 2013 1 / 1

 $\leftarrow$   $\Box$ 

<span id="page-0-0"></span>

In the usual ANOVA models we have fixed effects

• Interest is only in those fixed factor levels In the random effects models we have random effects

• Interest is not only in those factor levels in the study but in the population of all possible factor levels

In the mixed effects models we have both random and fixed effects

**•** Interest is in those fixed factor levels in the study and sometime in the population of all possible factor levels of the random effect.

When to use random and when to use fixed effects?

We put a factor as a random effects when we are not really interested in the specific levels of that factor and can assume the levels were ested in the spe
i levels of that fa
tor and an assume the levels were drawn at random from the population of all possible levels.

We put a factor as a fixed effect when we are only interested in the levels of that factor and not in any other possible levels.

$$
= \mu + a_i + \epsilon_{ij}
$$
  
\n
$$
a_i \sim N(0, \sigma_a^2)
$$
  
\n
$$
\epsilon_{ij} \sim N(0, \sigma^2)
$$

**Kロメ K部メ K着メ K着メー 着い のなび** 

In a random model with one factor there are two variance components. In a random model with one fa
tor there are two varian
e omponents.

The variance  $\sigma^2_{\mathsf{a}}$  of the random effect  $\mathsf{a}_i$  and the variance  $\sigma^2$  of the errors  $\epsilon_{ii}$ 

The variance  $\sigma_{\rm v}^2$  of the observations are the sum of the two variance components  $\sigma_{\rm V}^2 = \sigma_{\rm a}^2 + \sigma^2$ .

$$
= \sigma_a^2
$$
  
cov(y<sub>ij</sub>, y<sub>ij</sub>) = 0

Correlation between observation belonging to the same group is called intraclass correlation

$$
\rho = \text{cor}(y_{ij}, y_{ik}) = \frac{\sigma_a^2}{\sigma_a^2 + \sigma^2}
$$

不自下

э

:  $\sigma_{a}^{2}=0$  $H_1$   $\sigma_a^2 > 0$ 

 $H_0: \mu = \mu_0$  $H_1$  :  $\mu \neq \mu_0$ 

$$
H_0: \rho = \rho_0
$$
  

$$
H_1: \rho \neq \rho_0
$$

一番

 $QQ$ 

メロト メタト メミト メミト

The ANOVA table for the random effect model is the same as for the regular ANOVA when the experiment is balan
ed.

Table: ANOVA table

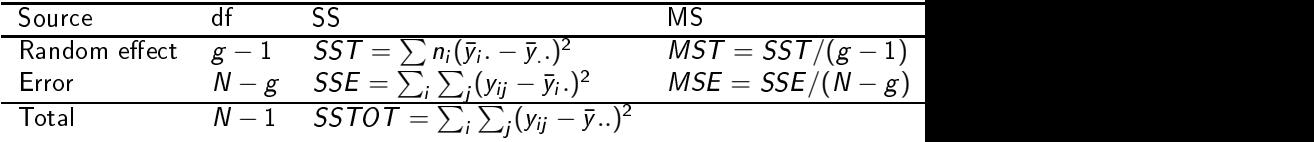

<span id="page-7-0"></span>4 0 8

Estimation of variance components

$$
\hat{\sigma}_a^2 = \frac{MST - MSE}{n}
$$

Approximate  $1-\alpha$  confidence interval for  $\sigma_{\mathsf{a}}^2$  is as follows:

$$
\frac{df \times \hat{\sigma}_a^2}{\chi_{1-\alpha/2, df}^2} \leq \sigma_a^2 \leq \frac{df \times \hat{\sigma}_a^2}{\chi_{\alpha/2, df}^2}
$$

where

$$
df = \frac{(n\hat{\sigma}_a^2)^2}{\frac{MST^2}{g-1} + \frac{MSE^2}{r(n-1)}}
$$

$$
\hat{\sigma}^2 = MSE
$$

1 –  $\alpha$  confidence interval for  $\sigma^2$ 

$$
\frac{g(n-1)MSE}{\chi_{1-\alpha/2,g(n-1)}^2} \leq \sigma^2 \leq \frac{g(n-1)MSE}{\chi_{\alpha/2,g(n-1)^2}^2} \left\{ \frac{g(n-1)MSE}{\chi_{\alpha/2,g(n-1)^2}^2}, \frac{g(n-1)MSE}{\chi_{\alpha/2,g(n-1)^2}^2} \right\}
$$

#### Estimation of intraclass correlation

$$
\hat{\rho} = \frac{\hat{\sigma}_{\mathsf{a}}^2}{\hat{\sigma}_{\mathsf{a}}^2 + \hat{\sigma}^2}
$$

 $1 - \alpha$  confidence limit for  $\rho$  is

$$
\frac{L}{1+L} \le \rho \le \frac{U}{1+U}
$$

where

$$
L = \frac{1}{n} \left( \frac{MST}{MSE} \frac{1}{F_{1-\alpha/2, g-1, g(n-1)}} - 1 \right)
$$
  

$$
U = \frac{1}{n} \left( \frac{MST}{MSE} \frac{1}{F_{\alpha/2, g-1, g(n-1)}} - 1 \right)
$$

4. 0. 6. ⊣● Dollar 重

The methods explained earlier only apply for balanced studies. The methods explained earlier only apply for balan
ed studies.

When sample sizes are unequal the al
ulation be
ome more omplex plex. The contract of the contract of the contract of the contract of the contract of

We use statistical software to do the calculation for us.

Maximum likelihood (ML) or restri
ted maximum likelihood (REML) are used.

#### Example - Ram breeding experiment Example - Ram breeding experiment

Breeding experiment at the Agricultural university of Iceland

Carcass weight measured of male lambs

to know if variance in Want carcass weight can be related to the sire.

Unequal sample sizes.

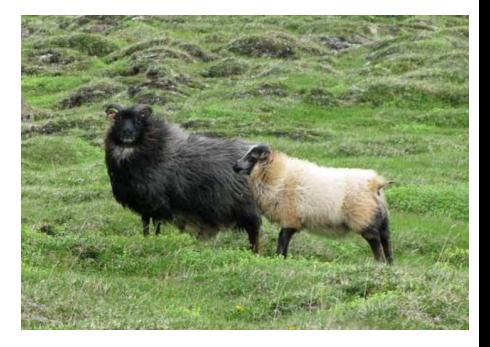

 $\leftarrow$   $\Box$ 

#### Example - Ram breeding experiment

Use the lme and interval function in R to do the calculations

REML used to estimate the variance omponents.

Confidence intervals obtained using normal approximation to the distribution of the estimates.

We get  $\hat{\sigma_{\theta}^2} = 0.010$  and  $\sigma^2 = 0.341$ and the 95% confidence limits are:

$$
0.0005 \leq \sigma_a^2 \leq 0.177
$$

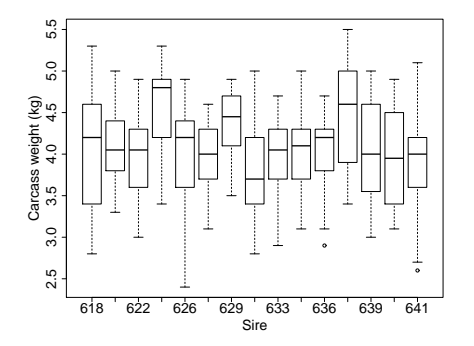

$$
0.282 \leq \sigma^2 \leq 0.411
$$

# Random effects model with two factors

Anonymous () [Random](#page-0-0) and mixed effects models June 28, 2013 14 / 1

4. 0. 6.

∢ ⁄ਚ  $\mathbf{p}_i$  ÷ J.

 $\sim$ 

重

### Varian
e omponents in the two way layout

Anonymous () [Random](#page-0-0) and mixed effects models June 28, 2013 15 / 1

4 0 8

 $\mathbf{p}_i$ 

重

### Intraclass correlation in the two way layout

Anonymous () [Random](#page-0-0) and mixed effects models June 28, 2013 16 / 1

不自下

重

# Hypothesis

 $2990$ 

イロト イ部 トイヨ トイヨト

## ANOVA table

Anonymous () [Random](#page-0-0) and mixed effects models June 28, 2013 18 / 1

一番

 $QQ$ 

イロト イ部 トイヨ トイヨト

#### Estimation of variance components

Anonymous () [Random](#page-0-0) and mixed effects models June 28, 2013 19 / 1

4. 0. 6.

⊣●  $\mathbf{p}_i$  E J.

 $\mathbf{p}$ 

×.

重

### Estimation of intraclass correlation

Anonymous () [Random](#page-0-0) and mixed effects models June 28, 2013 20 / 1

4. 0. 6.

∢ ⁄ਚ  $\mathbf{p}_i$  ÷ J.

 $\sim$ 

重

#### Example

 $QQ$ 

メロト メタト メミト メミト

#### Mixed effects model

Anonymous () [Random](#page-0-0) and mixed effects models June 28, 2013 22 / 1

- 로

 $ORO$ 

イロト イ部 トイヨ トイヨト

#### Variance components in mixed effects model

Anonymous () [Random](#page-0-0) and mixed effects models June 28, 2013 23 / 1

4. 0. 6.

∢ ⁄ਚ  $\mathbf{p}_i$  ÷

 $\sim$ 

重

#### Intraclass correlation in mixed effects model

Anonymous () [Random](#page-0-0) and mixed effects models June 28, 2013 24 / 1

4. 0. 6.

∢ ⁄ਚ  $\sim$  E J.

 $\sim$ 

重

# Hypothesis

 $2990$ 

イロト イ部 トイヨ トイヨト

### ANOVA table for mixed effects model

Anonymous () [Random](#page-0-0) and mixed effects models June 28, 2013 26 / 1

Þ . p

 $\mathbf{p}$ 

э  $\rightarrow$ 

**4 ロト 4 母 ト 4** 

重

# Estimation of fixed effects

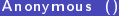

重

 $QQ$ 

イロト イ部 トイヨ トイヨト

#### Estimation of variance components

Anonymous () [Random](#page-0-0) and mixed effects models June 28, 2013 28 / 1

4 日下

⊣●  $\mathbf{p}_i$  E J.

 $\mathbf{p}$ 

×.

重

### Estimation of intraclass correlation

Anonymous () [Random](#page-0-0) and mixed effects models June 28, 2013 29 / 1

4. 0. 6.

∢ ⁄ਚ  $\mathbf{p}_i$  ÷ J.

 $\sim$ 

重

### Multiple comparisons in mixed effects models

不自下

一句  $\mathbf{p}_i$  ÷

重